# *Análisis comparativo de los gestores bibliográficos sociales Zotero, Docear y Mendeley: características y prestaciones.*

*Comparative analysis of social bibliographic management software Zotero , Docear and Mendeley: features and benefits.*

## **Montserrat López Carreño**

Universidad de [Murcia.mlc2@um.es](mailto:Murcia.mlc2@um.es)

#### **Resumen**

Se realiza una aproximación al origen y evolución de la gestión bibliográfica personal, estableciendo una cronología de la aparición de los gestores bibliográficos más populares, resaltando sus características y evidenciando su utilidad en el ámbito académico-científico. Para ello, hay que tratar de analizar conceptos y procesos directamente relacionados con los gestores bibliográficos personales, productos objeto de estudio, tales como fuentes de información bibliográfica y la normalización bibliográfica y, fundamentalmente del ámbito científico, donde son productos esenciales en la formalización de la su producción para su posterior difusión. Para ello se realiza un análisis comparativo entre los gestores de referencia bibliográficos gratuitos Zotero, Docear y Mendeley, habiendo conseguido identificar algunas diferencias significativas entre ellos que deben ser consideradas antes de utilizarlos.

**Palabras clave**: Gestores bibliográficos, Referencias Bibliográficas, Zotero, Docear, Mendeley.

A comparative analysis between the free bibliographic reference management software. These bibliographic reference managers offer to the users the ability to retrieve, store, edit and disseminate bibliographic information. An approach is made to the origin and evolution of these systems, establishing a chronology since the appearance of the most popular bibliographic management software, highlighting their features and usefulness in academic research. We have analyzed concepts and processes directly related to personal bibliographic management applications under study, such as the sources of bibliographic information and the set of bibliographic standards employed by them, essential aspects of the scientific field, where these products have a great importance in the formalization of the scientific production for later broadcast . For this, we have performed a comparative analysis between the free bibliographic reference managers: Zotero, Mendeley and Docear. We have achieved some significant differences identified between these systems that we believe should be considered before using them in research projects.

**Keywords**: Bibliographic Management Software, Bibliographic References, Zotero, Docear, Mendeley.

#### **1. Introducción**

El investigador o el estudiante, hoy en día, precisan tener conocimientos informáticos y documentales a la hora de gestionar las fuentes de información consultadas, es decir, deben conocer las fuentes de información donde poder encontrar lo que necesitan, tendrán que poder almacenar dicha información, así como saber citar dichas referencias bibliográficas.

Uno de los problemas a los que se enfrentan

cuando consultan las bases de datos bibliográficas es el almacenar debidamente toda la información consultada, es decir, artículos, libros, páginas web, noticias de blogs, etc. Una de las principales y más interesantes herramientas para los investigadores son los gestores bibliográficos, los cuales poseen la capacidad de recopilar, almacenar y dar formato a la información. Los gestores bibliográficos son herramientas que recogen las referencias bibliográficas de manera manual o automática, a partir de bús-

## **Abstract**

quedas en las bases de datos de investigación (catálogos de bibliotecas, índices, bases de datos de revistas científicas, páginas web, etc.), y permiten organizar las citas y la bibliografía de los trabajos de investigación.

Desde la aparición de los programas Reference Manager (en 1984) y EndNote (en 1988), los gestores bibliográficos han evolucionado mucho en función de las necesidades de sus usuarios, ofreciendo cada vez más prestaciones. Actualmente, aparte de ofrecer la posibilidad de capturar distintos tipos de información, editarla, almacenarla, organizarla y darle formato de salida. También ofrecen la capacidad de interactuar y colaborar con los usuarios a través de grupos públicos y privados, redes sociales e incluso *feedback* (el usuario puede sugerir o votar mejorar en el software como hace Mendeley). Estos programas permiten elaborar bibliografías y listas de lecturas recomendadas en un formato estándar. También sirven para desarrollar de forma automática la lista de referencias bibliográficas de los documentos citados y las notas a pie de página al final de un documento de texto. Estas herramientas se usan para que el investigador:

- Pueda mantenerse organizado en el desarrollo de su trabajo.
- Evite errores de transcripción o tipográficos.
- Haga un uso fácil de la cita y de la creación de las bibliografías.

Estos gestores bibliográficos son considerados como herramientas tecnológicas creadas para apoyar el proceso editorial, ahorrar tiempo, facilitar el manejo de los recursos bibliográficos y evitar que se puedan producir errores en el proceso de redacción manual de los trabajos científicos. (Pérez Borges, 2010). Podemos calificarlos como herramientas muy interesantes para gestionar la información científica. Estos programas se caracterizan por la facilidad en la entrada y salida de los datos:

- Entrada de datos: importación de datos de las distintas fuentes de información. Pueden ser de las siguientes formas:
	- Entrada automática: desde la propia fuente de información.
	- Entrada directa: desde el propio teclado por parte del usuario.
	- Entrada indirecta: la fuente de in-

formación genera un fichero en formato RIS (1) u otro, que importamos con el gestor.

Salida de datos: Citas bibliográficas

Teniendo en cuenta los distintos entornos podemos distinguir los siguientes tipos de gestores bibliográficos:

- Gestores de referencia clásicos o de escritorio: aquellos programas que deben ser instalados previamente en el ordenador donde se vaya a utilizar y donde se almacenará la información. Por ejemplo: Reference Manager, etc.
- Gestores en el entorno web: aquellos que alojan la información de las bases de datos en un servidor, lo que permite un acceso rápido y práctico a la misma desde cualquier lugar. Por ejemplo: Zotero, Docear, Mendeley, etc
- Gestores de referencias sociales: estos gestores unen a las funciones tradicionales las capacidades de las redes sociales para descubrir y compartir información bibliográfica. Por ejemplo: Connotea, BibSonomy, etc.
- Gestores de referencias bajo licencia: aquellos gestores en los que se requiere una suscripción al producto. Por ejemplo, Procite, EndNote, etc .

A priori, los sistemas más populares y gratuitos son de características muy similares, destacando de entre el cada vez mayor número de gestores en virtud de sus prestaciones y su gratuidad, las aplicaciones Zotero (2006), Docear (2008) y Mendeley (2009). Una de las principales características de estos gestores bibliográficos es su gratuidad. Según Magán Wals (2009):

> "Internet ha posibilitado la aparición de bases de datos bibliográficas de carácter gratuito que están cuestionando los sistemas tradicionales de consulta basados en el cobro".

Estos gestores bibliográficos actuales se orientan más a facilitar la tarea a los usuarios. Según Cordón García (2009):

> "Zotero integra un icono en la barra de direcciones que identifica el producto, (libro, artículo de revista, página web) haciendo especialmente sencillo su manejo".

López Carreño, M. (2014) Análisis comparativo de los gestores bibliográficos sociales Zotero, Docear y Mendeley: características y prestaciones. *Cuadernos de Gestión de Información* 4, p51-66. ISSN 2253-8429

## **2. Metodología del estudio**

Del amplio conjunto de aplicaciones de gestión bibliográfica del que se dispone actualmente (2), se ha decidido analizar tres de ellos porque ofrecen la mayoría de las prestaciones de los gestores clásicos a las que se une la posibilidad de compartir socialmente todos los registros generados en dichas herramientas. Por otro lado, nos ha parecido determinante que se traten de herramientas de software libre, válidas y abiertas a toda la comunidad científica. Así pues, se van a describir las características y prestaciones de los siguientes gestores: Zotero, Docear y Mendeley.

Se va a analizar cómo estos gestores bibliográficos capturan, guardan, organizan las distintas referencias bibliográficas, en qué tipo de sistemas operativos se pueden instalar o utilizar, los formatos de archivos que pueden exportar desde otros gestores de referencia, los formatos que pueden importar, los estilos de citas que utilizan, si se integran con procesadores de texto, si pueden compartir e intercambiar dichas referencias bibliográficas, etc.

Algunas de las principales características de estas bases de datos bibliográficas es su gratuidad, su facilidad a la hora de capturar y organizar las referencias bibliográficas que interesan al investigador o usuario. Todas estas bases de datos tienen versión en Español, lo cual es también importante y facilita el trabajo a la gran comunidad de investigadores hispanoparlantes. Además, ofrecen al investigador la posibilidad de importar numerosos formatos de referencias bibliográficas, y sincronizar datos en línea desde cualquier ordenador con acceso a Internet.

*Zotero* es un software de gestión bibliográfica gratuito, de acceso libre, que permite recuperar, organizar, citar y compartir las distintas fuentes bibliográficas. Sus características más importantes son que se puede integrar en la web, que permite la sincronización de varios equipos en línea, que genera citas, notas al pie y bibliografía en el texto, y se puede integrar con los procesadores MS Word, LibreOffice/OpenOffice. Es producido por el Centro para la Historia y Nuevos Medios de Comunicación de la Universidad George Mason (GMU) y se distribuye bajo la Licencia Pública General Affero GNU.

*Docear* es un software de gestión bibliográfica gratuito (acceso libre), que permite organizar y crear en una sola sección de interfaz de usuario toda la información bibliográfica (gestiona esta información bibliográfica en el formato de un mapa mental). Se centra en las anotaciones en

lugar de los documentos. Permite crear categorías dentro de un PDF, las ordena, gestiona e importa las anotaciones. Permite integrarse con los procesadores de MS Word, LibreOffice/OpenOffice, y LaTeX. Desarrollado por la Universidad de California, Berkeley y bajo la licencia Pública General GNU.

*Mendeley* (posiblemente el gestor más de moda entre la comunidad científica actual), es un software de gestión bibliográfica gratuito (acceso libre), que permite generar, organizar, citar y compartir automáticamente referencias bibliográficas. Permite extraer los metadatos de los documentos PDF. Y permite sincronizar automáticamente su biblioteca a través de escritorio, web y móvil. Ofrece la opción de descargar la aplicación en iPhone y iPad. Permite integrarse con los procesadores de MS Word, LibreOffice/OpenOffice, y LaTeX. Desarrollado por la editorial Elsevier y con licencia propia.

Se han elegido estos gestores bibliográficos por su actualidad y el fuerte impacto que están produciendo en la comunidad científica, siendo objeto de numerosos estudios y comparaciones. Como se ha indicado anteriormente se analizarán las distintas funciones que comparten los gestores bibliográficos, como recuperación de la información, entrada y salida de datos, edición, almacenamiento, organización, ordenación, idioma en que está disponible la base de datos, y la sincronización de datos entre diferentes equipos.

Para llevar a cabo el análisis comparativo de las características y prestaciones de los gestores bibliográficos, se han tomado como referencia las siguientes tablas o matrices de comparación de gestores bibliográficos:

- 1. Universidad Británica de Columbia RefWorks, Zotero & Mendeley: Three Way Comparison (3).
- 2. Comparación integral de gestores bibliográticos: Mendeley, Zotero vs Docear (4)
- 3. Fernandez Morales, M. y Chinchilla-Arley, R. (5)

Los parámetros recopilados de estas tres matrices se ampliarán con nuestra propuesta de indicadores adicionales para la valoración de los gestores bibliográficos. Para ello se creará una tabla o matriz de evaluación extendida que contará con 61 ítemes que identificarán los distintos indicadores propuestos. Para la construcción de nuestra matriz de evaluación se elaborará una tabla (se adjunta en el apéndice), en la que se

identificarán las características e indicadores de evaluación propuestos, teniendo en cuenta las distintas tipologías y características de los gestores bibliográficos:

Los indicadores propuestos se clasifican en tres niveles:

- Primer nivel: se refiere a la identificación y a los aspectos generales del software, donde se incluyen 12 atributos o indicadores como nombre, versión, URL, web accesible, país de origen, coste, tipo gestor, almacenaje, portabilidad, idioma, creador.
- Segundo nivel: se refiere a la captación de los datos, lo que permitirá evaluar el software a través de la importación y exportación de los datos bibliográficos, formatos, etc. En este nivel se incluyen 27 indicadores como navegador con el que es posible ejecutarlo, integración en la barra de direcciones del navegador, sistema operativo donde se ejecuta el software, detección e importación de las bases de datos, tipología de registro que importa, importación de datos bibliográficos desde otro software de referencias bibliográficas, formatos que admite y que no admite, extracción de metadatos, importación de bases de datos, de editores de revistas, de sitios web, captura de referencias, detención de registros duplicados, estilos de cita disponibles, importación de archivos en PDF y sus anotaciones, exportación de mapas mentales, creación de las referencias bibliográficas.
- Tercer nivel: se identifican aspectos técnicos que identifican al software. Se incluyen 22 indicadores como modo de gestión de la información bibliográfica, tipo de documento que almacena, organización de la información bibliográfica, importación y exportación de *plugins* de procesador de texto, integración de *plugins* en web y en el procesador de texto, almacenamiento de notas, posibilidad de realizar búsquedas, sincronización, grupos, reconocimiento de *proxies*, cronologías, copias de seguridad, facilidad de uso, compatibilidad con versión móvil.

Hay que tener en cuenta que estos indicadores pueden seguir aumentando, ya que estos programas siempre están en continua evolución para adaptarse a las necesidades que puedan surgir de sus usuarios.

La matriz de evaluación propuesta permitirá, a través de los indicadores propuestos, poder evaluar cualquier software de gestión de referencias e ir filtrando cuál de los programas analizados cumple con sus requerimientos o necesidades, y así poder ir aceptando o descartando dicha herramienta para su uso.

## **Identificación:**

- 1. Nombre
- 2. Versión
- 3. URL de la web
- 4. URL de descarga del software
- 5. Web accesible
- 6. Creador
- 7. País
- 8. Tipo gestor
- 9. Almacenaje
- 10. Portabilidad
- 11. API
- 12. Idioma

#### **Captación:**

- 13 Navegador web en el que se ejecuta
- 14 Integración en la barra de direcciones del navegador
- 15 Integrar elementos a través de sus metadatos
- 16 Sistema operativo donde se ejecuta el software
- 17 Detección e Importación de bases de datos
- 18 Tipos de registros que importa
- 19 Importación de datos bibliográficos desde otro software de referencias bibliográficas
- 20 Importación de datos bibliográficos
- 21 Formatos de Salida
- 22 Formatos que no admite
- 23 Extracción de metadatos
- 24 Extracción de metadatos PDF
- 25 Extracción de metadatos de una página web
- 26 Extracción de metadatos de recursos que se describen en una página web
- 27 Importación de bases de datos
- 28 Importación de editores de revistas

López Carreño, M. (2014) Análisis comparativo de los gestores bibliográficos sociales Zotero, Docear y Mendeley: características y prestaciones. *Cuadernos de Gestión de Información* 4, p51-66. ISSN 2253-8429

- 29 Importación de sitios web
- 30 Captura de referencias
- 31 Detención de registros duplicados
- 32 Estilo de citas disponibles
- 33 Importación archivos PDF
- 34 Importación de archivos PDF y sus marcado/anotaciones
- 35 Mapas mentales de la información bibliográfica
- 36 Exportación de mapas mentales
- 37 Características de los mapas mentales
- 38 Creación de las referencias bibliográfica
- 39 Importar en cualquier idioma

## **Descripción:**

- 40 Modo de gestión de la información bibliográfica
- 41 Tipo de documento que almacena
- 42 Organización de la información bibliográfica
- 43 Ordenación de la información bibliográfica
- 44 Recomendación de referencias
- 45 Importación/Exportación de *plugins* de procesador de texto
- 46 Importación/Exportación con otros gestores bibliográficos
- 47 Integración de *plugins* en web
- 48 Integración de *plugins* en procesador de texto
- 49 Almacenamiento de notas
- 50 Permite realizar búsquedas
- 51 Ordenar elementos
- 52 Sincronización en línea entre diferentes equipos
- 53 Compartir datos bibliográficos
- 54 Redes sociales
- 55 Reconocimiento de proxies
- 56 Cronología/Líneas del tiempo
- 57 Copia de seguridad
- 58 Control de versiones
- 59 FAQ,s
- 60 Facilidad de uso
- 61 Compatibilidad versión móvil

En la tabla 1 (se adjunta en el apéndice) se presenta la matriz de valoración propuesta.

## **3. Características y prestaciones de los gestores bibliográficos.**

A continuación se indican las características y prestaciones de los gestores bibliográficos objeto de estudio: Zotero, Docear y Mendeley*:*

#### **ZOTERO**

Se trata de un software que permite almacenar información bibliográfica de libros, artículos de revistas, páginas Web y notas. Disponible tanto para Firefox como para Chrome, Safari y Opera.

Permite importar datos bibliográficos desde otro software de referencia bibliográfica e importar distintos formatos: Zotero RDF, MODS, Bibtex, RIS, Consulta/Biblix, Dublin CORE no calificado RDF.

Zotero utiliza más de 7041 estilos de citas populares para la creación de citas y bibliografías. Se utiliza el Lenguaje de Estilos de Citación CSL de libre acceso (6) para dar un formato apropiado a las referencias en diversos estilos bibliográficos. Zotero reconoce todos los estilos de mayor popularidad como Chicago, MLA, APA, Vancouver, etc., así como los estilos específicos de muchas revistas.

Los estilos del repositorio Zotero se actualizan diariamente. Permite buscar por nombre del estilo, tipo de estilo y campo académico de estudio. Se puede solicitar nuevos estilos o enviar cambios de estilos existentes y se puede solicitar personalizar estilos de forma gratuita.

Estos son los elementos que utiliza Zotero para buscar metadatos:

- Para ISBN: WorldCat (7).
- Para DOI: CrossREF (8).
- Para PubMed IDs: NCBI PubMed (9).

Aparte de esta amplia cobertura, Zotero funciona con la mayoría de los catálogos de bibliotecas, varios sitios web populares, tales como Amazon.com y NYTimes.com, bases de datos cerradas y sitios web de las editoriales científicas. Permite añadir archivos PDF a cualquier otro archivo, agregándolos como copia o enlace. La información bibliográfica en Zotero se puede organizar por:

- Colecciones: los artículos pueden ser asignados a varias colecciones de la biblioteca y al hacerlo no duplica el elemento.
- Etiquetas: palabras clave para permitir la caracterización detallada de un elemento.
- Relaciones: se pueden establecer entre cualquier par de elementos de una biblioteca, pero no es posible relacionar elementos de diferentes bibliotecas.

Zotero identifica elementos duplicados en la biblioteca y permite combinarlos, también reconoce automáticamente los *plugins* de procesador de texto, sin afectar a las citas y bibliografías generadas automáticamente. El gestor también puede almacenar las notas en su biblioteca. Las notas se sincronizan junto con los metadatos de artículos, búsqueda y formatos de soporte HTML (Zotero utiliza el editor TinyMCE para la edición de la nota), permite almacenar notas:

- Notas que se relacionan con algún artículo.
- Notas independientes: no se relacionan con ningún artículo de la biblioteca.
- Pueden ser etiquetas o relacionadas con otros temas.

Zotero permite encontrar elementos en la biblioteca a través de búsquedas rápidas y avanzadas. Las rápidas se pueden utilizar en tres modos diferentes:

- "Título, año, Creador"
- "Todos los campos y etiquetas"
- "Todo"

También permite insertar automáticamente citas y bibliografías, e intercambiar el estilo de citas (APA, ISO; Chicago) en sus documentos, correo electrónico o blog. Se tiene previamente que instalar el procesador de *plugins* Word para Windows, LibreOffice, Mac.

Ofrece la opción de crear informes (páginas HTML simples) que dan una visión general de los metadatos de elemento, notas y archivos adjuntos de los elementos seleccionados.

Zotero permite la sincronización en línea. Para acceder en cualquier ordenador con acceso a Internet. La sincronización en Zotero consta de dos partes: datos y archivos.

 Sincronización de datos: se sincronizan elementos de la biblioteca, notas, enlaces, etiquetas. La sincronización de datos es gratuita, no tiene límite de almacenamiento, y se puede utilizar sin sincronización de archivos.

 Sincronización de archivos: se sincronizan elementos de la biblioteca, pero no sincronizan los archivos adjuntos (PDFs, archivos de audio y archivos de vídeo, imágenes).

Creación de grupos en Zotero. Los grupos proporcionan una poderosa manera de compartir colecciones.

- Grupos Privados: proporcionan un medio de colaboración entre los miembros del grupo sin crear ninguna imagen pública para el grupo en línea. Sólo los miembros del grupo y los usuarios invitados a formar parte del grupo pueden ver la página del grupo. Los grupos privados están completamente ocultos a búsquedas de grupos, no se muestran en las páginas de perfil de los miembros del público y no aparecerá en los resultados de los motores de búsqueda.
- Grupos Públicos Cerrados: útiles para crear un entorno de grupo controlado con una presencia pública. Esto permite que un grupo que presente públicamente su trabajo y fuentes, o el desarrollo de nuevos miembros de una manera controlada. Cualquier persona puede ver la página del grupo, pero la única manera de formar parte del grupo es por invitación o solicitando una invitación. Si el grupo cuenta con una biblioteca, los administradores pueden optar por mostrar u ocultar la biblioteca de los no miembros.
- Grupos Públicos Abiertos: útiles para el debate y la colaboración más amplia. La página del grupo es pública y cualquier persona que quiera puede unirse al instante. Si el grupo cuenta con una biblioteca, los administradores pueden optar por mostrar u ocultar la biblioteca de los no miembros. Estos grupos no permiten el intercambio de archivos.

López Carreño, M. (2014) Análisis comparativo de los gestores bibliográficos sociales Zotero, Docear y Mendeley: características y prestaciones. *Cuadernos de Gestión de Información* 4, p51-66. ISSN 2253-8429

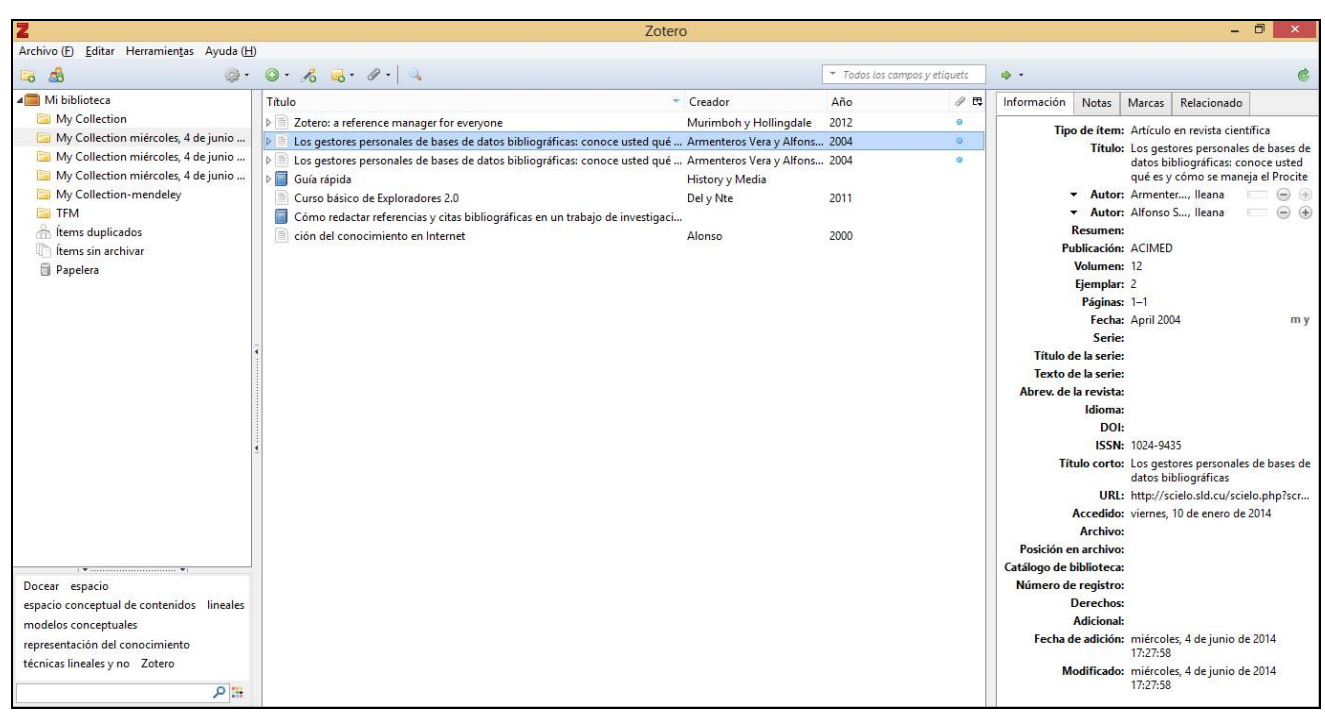

Figura 1: *Pantalla de gestión de un registro bibliográfico con Zotero*.

En definitiva, se trata de un sencillo programa que gestiona y administra referencias bibliográficas para crear citas y bibliografías, su principal característica es que importa datos automáticamente desde cualquier página web visitada.

## **DOCEAR**

Es un software libre (gratuito y de código abierto) se ejecuta en Windows (XP, Vista, 7, 8, o posterior), Linux o Mac OS (10.5 o posterior) y que permite gestionar la información bibliográfica en una sola sección de interfaz de usuario.

Docear puede ordenar los documentos en categorías y se pueden ver las anotaciones (comentarios, marcadores, texto destacado) de diferentes documentos al mismo tiempo. Puede mover anotaciones exactamente a la categoría a la que pertenecen, incluso si el documento correspondiente se mantiene en una categoría diferente. Puede crear categorías dentro de un PDF y ordenar las anotaciones dentro de ese PDF.

Se permite la gestión de archivos PDF, referencias, mapas mentales. La característica principal de este gestor es la integración de mapas mentales que se organizan mediante diagramas de flujos, que permiten al usuario redactar trabajos, tareas, tesis, etc. directamente en el gestor y copiar anotaciones y referencias de una colección directamente en su proyecto. Docear muestra toda la información en una única sección de interfaz de usuario para organizar con mayor

facilidad toda la información bibliográfica, anotaciones y archivos PDF. Esto ofrece tres ventajas enormes:

- En primer lugar, el usuario puede ver las anotaciones (comentarios, marcadores, texto destacado) de diferentes documentos al mismo tiempo.
- En segundo lugar, puede mover anotaciones exactamente a la categoría a la que pertenecen, incluso si el documento correspondiente se mantiene en una categoría diferente.
- En tercer lugar, puede crear categorías dentro de un PDF y ordenar las anotaciones dentro de ese PDF.

## Ventajas de los mapas mentales:

Permiten al usuario organizar las referencias y los archivos PDF. Dichos mapas se componen por nodos, el nodo raíz representa normalmente el título del trabajo. Los nodos de primer nivel representan los títulos de los capítulos y se pueden crear tantos como se necesiten.

También se puede crear un nodo para cada frase. Docear tiene todas las características de un software de mapas mentales y es muy útil en la elaboración de los documentos. Se pueden insertar en el mapa mental:

Enlaces:

López Carreño, M. (2014) Análisis comparativo de los gestores bibliográficos sociales Zotero, Docear y Mendeley: características y prestaciones. *Cuadernos de Gestión de Información* 4, p51-66. ISSN 2253-8429

- Enlaces a los archivos PDF de su disco duro.
- Enlaces Visuales
- Hipervínculos
- Enlaces internos
- Nubes: ayudan a visualizar las regiones en el mapa mental.
- Formateo: posibilidad de formatear nodos.
- Auto-numeración: numera automáticamente los capítulos.
- Notas: se pueden crear notas adicionales a cada nodo.
- Atributos: almacenamiento de datos bibliográficos en el mapa mental, para clasificar los documentos
- Imágenes: se pueden agregar imágenes a los nodos.
- Fórmulas: se puede agregar fórmulas a los nodos que permiten introducir símbolos y fórmulas matemáticas en su mapa mental.
- Iconos: ayudan a resaltar ciertos nodos, o para hacer una forma simple de dirección de proyectos
- Resumen de nodos: ayudan a resumir el contenido de varios nodos.
- Nodos gratis/flotantes: nodos que flotan en el mapa mental.

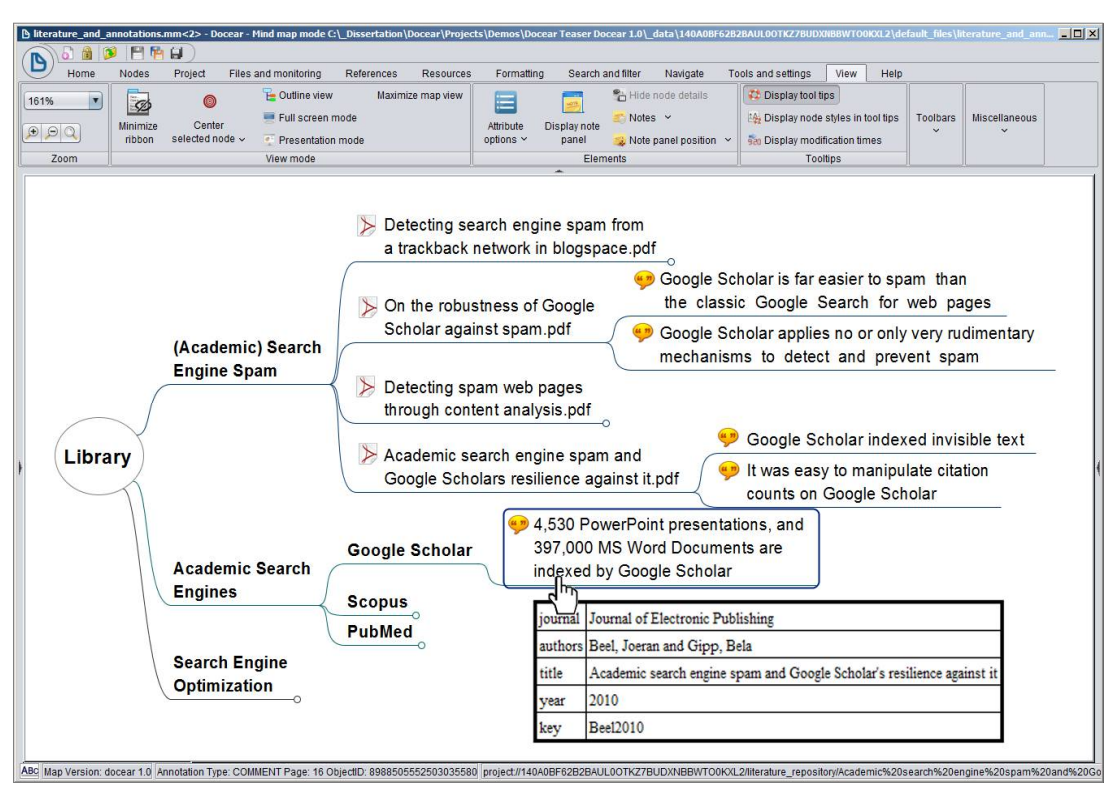

Figura 2: *Pantalla de gestión con mapas mentales en Docear*.

Docear permite al usuario:

- Organizar la bibliografía y anotaciones.
- Crear nuevas categorías que reflejen el interés de usuario.
- Importar y ordenar archivos PDF y anotaciones. Esto último significa que cada

vez que se almacena un nuevo archivo PDF en el repositorio, o se crea una nueva anotación en un PDF existente, Docear comprobará si este PDF o anotación ya está en su mapa mental de la biblioteca, y si no, se añadirá al nodo existente del mapa mental.

López Carreño, M. (2014) Análisis comparativo de los gestores bibliográficos sociales Zotero, Docear y Mendeley: características y prestaciones. *Cuadernos de Gestión de Información* 4, p51-66. ISSN 2253-8429

- Editar anotaciones, cada vez que se edita una anotación en Docear se cambiará automáticamente en el PDF, y viceversa.
- Crear y gestionar automáticamente las referencias.
- Administrar referencias manualmente.

Cuando una entrada en la lista de referencia está vinculada al mismo archivo como un nodo en el mapa de la mente, a continuación, los datos bibliográficos se añaden a este nodo.

Una vez organizada la bibliografía se comienza a redactar nuestro propio documento, creando un nuevo mapa de la mente y sus respectivos nodos para cada capítulo, párrafo o frase. Se pueden copiar los archivos PDF y las anotaciones de un proyecto a otro. Docear ofrece una función para *exportar sus mapas mentales* para MS Word, OpenOffice, LaTeX, PDF, PNG, JPEG, SVG, y muchos formatos más. En definitiva, se trata de un programa muy completo que permite al usuario gestionar referencias, notas, comentarios y citas.

| M                                                                                                    |                                                   | <b>Mendeley Desktop</b>                                                                                                    |                                          |                         | $ \Box$<br>$\mathbf{x}$                                                                              |
|----------------------------------------------------------------------------------------------------|---------------------------------------------------|----------------------------------------------------------------------------------------------------|------------------------------------------|-------------------------|----------------------------------------------------------------------------------------------------|
| File<br>Edit<br>View<br>Tools Help                                                                                                    |                                                   |                                                                                                    |                                          |                         |                                                                                                    |
| 已<br>$\circledcirc$<br>$\bullet$<br>$\frac{1}{2}$<br>L &                                                                                                    | $\circ$                                           |                                                                                                    |                                          |                         | Q + Search                                                                                           |
| My Library<br>Los gestores personal                                                                                                    |                                                   |                                                                                                    |                                          |                         |                                                                                                    |
| Mendelev<br>Literature Search                                                                                                    | 哥<br><b>Edit Settings</b><br><b>All Documents</b> |                                                                                                    |                                          |                         |                                                                                                    |
| My Library                                                                                                    | $\star$<br>€<br>$\bullet$<br>Authors              | Title                                                                                                    | Year Published In                        | $\hat{}$<br>Added       | Details<br><b>Notes</b><br>Contents<br>Enrichments                                                   |
| $\hat{\mathbf{x}}_{\mathbf{a}^{\prime}}^{(i)}$<br>All Documents                                                                                                    | Alonso-Arévalo, Julio                             | Zotero: la máquina de vapor del Software libre para la<br>gestión de referencias bibliográficas                                         | 2009                                     | may. 31                 | These details need reviewing. You can mark them as correct,<br>or search by title on Google Scholar. |
| Recently Added<br>Favorites                                                                                                    | Alonso-Arévalo, Julio                             | Los Gestores de Referencias Sociales: índices de<br>popularidad v descubrimiento científico                                             | 2009                                     | may. 31                 | Details are Correct Search by Title                                                                  |
| Needs Review                                                                                                    | Arévalo, Julio Alonso                             | Los Gestores de Referencias Sociales : índices de<br>popularidad y descubrimiento científico                                            | 2009                                     | may. 24                 | $\wedge$<br>Type: Journal Article<br>$\cdot$                                                         |
| <b>O</b> My Publications                                                                                                    | Arévalo, Julio Alonso<br>в                        | Versión 2.0                                                                                                    |                                          | may. 24                 | Los gestores personales de bases de                                                                  |
| Unsorted<br>Create Folder                                                                                                    | Arévalo, Julio Alonso                             | Zotero : la máquina de vapor del Software libre para la<br>gestión de referencias bibliográficas                                        | 2009                                     | may. 24                 | datos bibliográficas : conoce usted<br>qué es y cómo se maneja el Procite                            |
| Groups<br>Create Group                                                                                                    |                                                   | Armenteros, Ileana; Alfon Los gestores personales de bases de datos bibliográficas<br>: conoce usted qué es y cómo se maneja el Procite | 2013                                     | may. 24                 | Authors: I. Armenteros. I. Alfonso<br>AA View research catalog entry for this paper.                 |
| $\lambda$<br>Filter by Authors<br>$\overline{\phantom{a}}$                                                                                                    |                                                   | Armenteros, Ileana: Alfon Los gestores personales de bases de datos bibliográficas<br>: conoce usted qué es y cómo se maneja el Procite | 2004                                     | may. 24                 | Journal:                                                                                             |
| Alfonso, Ileana                                                                                                    | Carreño, Rosana López                             | Necesidad del uso de tesauros en el manejo de<br>documentación administrativa en archivos y centros de                                  | 1999                                     | may. 24                 | 2013<br>Year:                                                                                        |
| Alonso Arévalo, Julio<br>Alonso-Arévalo, Julio<br>Antonio, José<br>Armenteros, Ileana<br>Arévalo, Julio Alonso<br>Carreño, Rosana López<br>Cordón-García, José a.<br>De, Los<br>Del, Manual<br>Fudge, Judy<br>García, Cordón<br>Llopes, Inmaculada Ribes<br>López Alonso, Miquel-ángel<br>López Lucas, Jesús | Cordón-García, José a.;                           | Gestores de referencias de última generación: análisis<br>comparativo de RefWorks, EndNote Web y Zotero                                 | 2009 El Profesional de<br>la Informacion | may. 24                 | Volume:<br>Issue:<br>Pages:<br>$1 - 11$<br>Abstract:<br>Tags:<br><b>Author Keywords:</b>             |
|                                                                                                    | De, Los; Arévalo, Julio Al sociales               |                                                                                                    | 2012                                     | 6:27pm                  |                                                                                                    |
|                                                                                                    | De, Los; Arévalo, Julio Al sociales               |                                                                                                    | 2012                                     | 6:27pm                  |                                                                                                    |
|                                                                                                    | Del, Manual; Nte, Participa                       | Curso básico de Exploradores 2.0                                                                                                    | 2011                                     | may. 24                 |                                                                                                    |
|                                                                                                    | Fudge, Judy                                       | Libros                                                                                                    | 2013                                     | may. 24                 |                                                                                                    |
|                                                                                                    | Llopes, Inmaculada Ribes                          | Publish or perish                                                                                                    | 2012                                     | may. 24                 |                                                                                                    |
| Mag, Antonio<br>$\checkmark$<br>Martín Badara, Holan                                                                                                    | Llopes, Inmaculada Ribes                          | Publish or perish                                                                                                    | 2012                                     | $\checkmark$<br>may. 24 | IIRI                                                                                                 |
| $\mathbf{H}$<br>т.<br>コ目に                                                                                                    | 1 of 36 documents selected                        |                                                                                                    |                                          |                         | 100% X Completed 3 of 3 tasks                                                                        |

Figura 3: *Gestión de un registro bibliográfico con Zotero.*

# **MENDELEY**

Es un software libre y gratuito que se ejecuta en Mac, Windows y Linux y permite gestionar automáticamente referencias bibliográficas y compartirlas en redes sociales académicas ayudando a organizar la investigación, colaborar con otras personas en línea, y descubrir las últimas investigaciones.

Mendeley permite:

- Importar documentos de otros programas de investigación, encontrar documentos relacionados sobre el tema tratado y facilitar el acceso a los documentos desde cualquier lugar en línea, etc.
- Crear bibliografías seleccionando un formato de estilo de cita y compartirlas

con otros miembros.

- La posibilidad de navegar entre distintos ficheros PDF abiertos, realizando anotaciones directamente en los archivos PDF, compartiendo dichas anotaciones, guardarlas e imprimirlas.
- Organizar y ordenar los archivos PDF, así como realizar búsquedas de texto completo en la biblioteca mediante su buscador.

Mendeley *importa* documentos desde cualquier lugar, desde sitios web (documentos, páginas web, de motores de búsqueda y bases de datos académicas), ofrece instalar en la barra de marcadores/favoritos un botón denominado "Guarde en Mendeley" que permite insertar el articulo

López Carreño, M. (2014) Análisis comparativo de los gestores bibliográficos sociales Zotero, Docear y Mendeley: características y prestaciones. *Cuadernos de Gestión de Información* 4, p51-66. ISSN 2253-8429

automáticamente en nuestra biblioteca. Este software extrae metadatos del artículo incrustado en la página web. A la hora de importar los sitios web admite dos tipos:

- HTML Metaetiquetas: se extraen los metadatos del documento en el elemento HTML HEAD de páginas de artículos mediante la utilización del elemento META
- Monedas (ContextObjects en Spans): el importador Web Mendeley analizará los metadatos extraídos de las cadenas de OpenURL.

Mendeley *importa* documentos de varias bases de datos tales como Gogle Scholar o Scopus, e *importa* documentos de otras aplicaciones (Bib-TeX, RIS y archivos XML EndNote y Zotero). También añadir directamente desde el escritorio a la biblioteca archivos PDF y carpetas. Una de sus principales características es poder compartir al instante documentos y colaborar con el mundo científico, permitiendo a los usuarios ver cuando se añaden documentos, carpetas, comentarios, etc. El gestor ofrece la posibilidad de comentar, sugerir y valorar mejoras del producto es el aspecto que lo está haciendo cada vez más famoso, y de contactar y realizar preguntas sobre el soporte. Dispone de 2 GB de almacenamiento gratuito en línea para realizar copias de seguridad y sincronizar automáticamente la biblioteca a través de escritorio, web y móvil (ofrece la aplicación gratuita para *iphone* y *ipad*)

# **4. Resultados**

Los tres gestores bibliográficos analizados ofrecen características básicas a la hora de capturar y crear referencias bibliográficas:

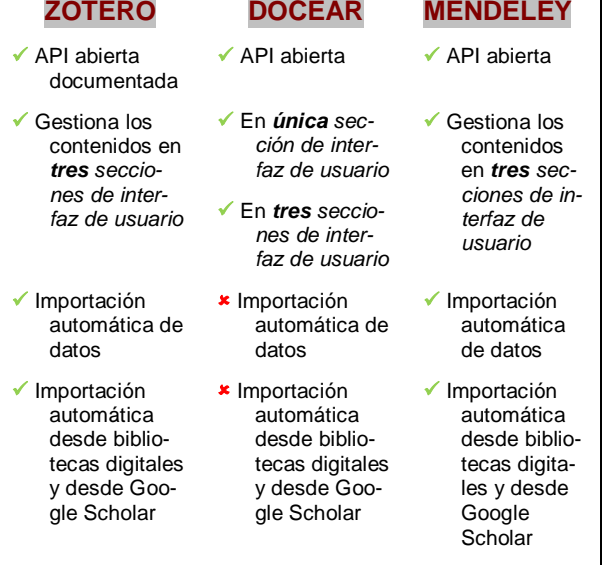

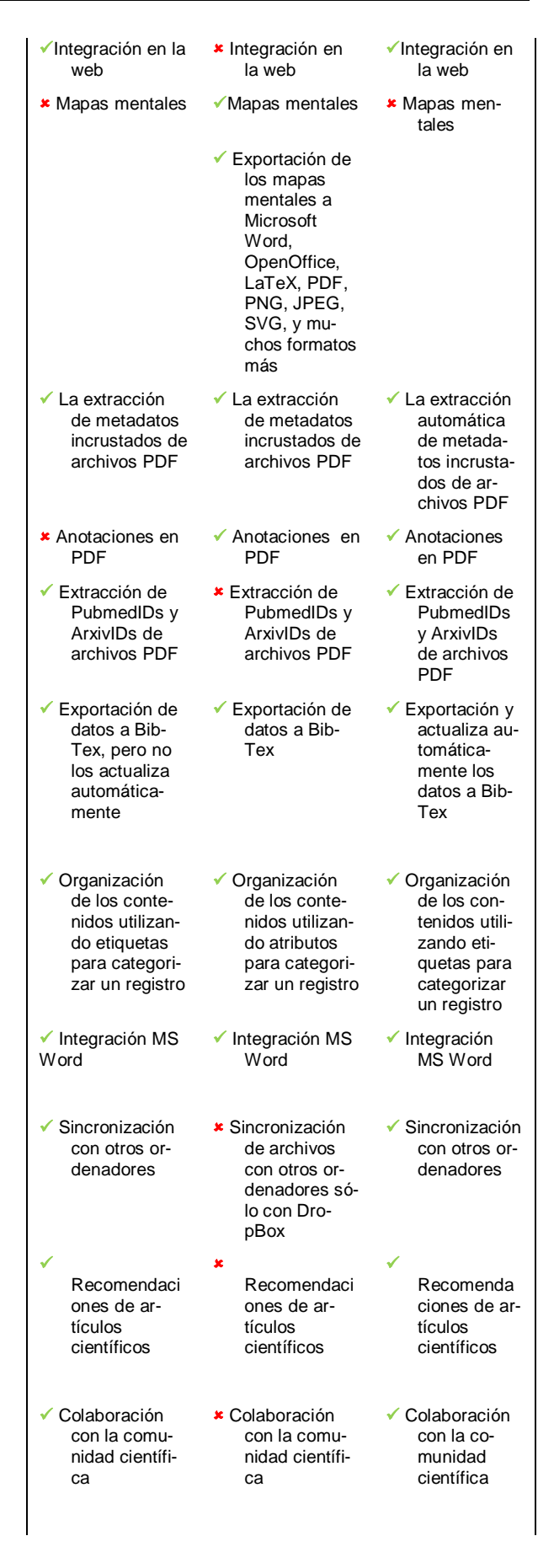

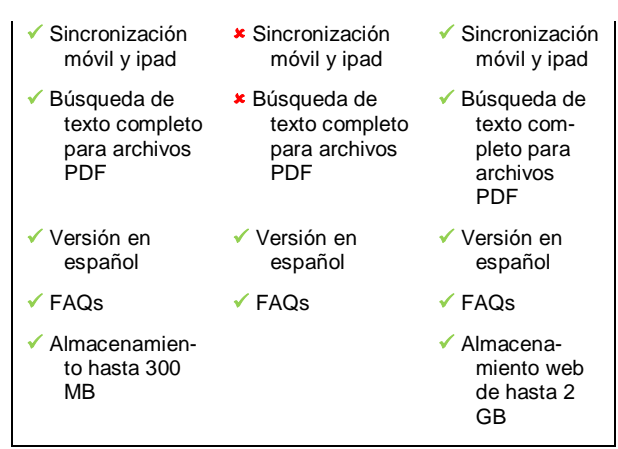

Tabla I: *Resumen de características de los gestores bibliográficos analizados.*

Una de las principales características de las bases de datos bibliográficas Zotero y Mendeley es la facilidad a la hora de capturar automáticamente y organizar las referencias bibliográficas que interesan al investigador. Es necesario señalar que Docear no permite importar automáticamente referencias bibliográficas desde ninguna fuente bibliográfica. Tampoco se integra en la web, esto no facilita al investigador la captura de las referencias bibliográficas.

Las tres aplicaciones permiten extraer los metadatos de los archivos PDF, pero Zotero es el único que no realiza anotaciones en PDF. También es importante mencionar que Zotero y Mendeley sincronizan sus archivos con otros ordenadores y dispositivos como móvil o ipad y, Docear no ofrece ninguno de estos servicios.

Otro de los problemas que particularmente se ha encontrado es la inserción de citas o bibliografías disponibles en los gestores bibliográficos dentro de documentos MS Word, si bien es posible que estos problemas sean derivados de la actualización de los *plugins* de MS Word.

Se han realizado pruebas de importación y exportación de datos con la base de datos Google Scholar, se destaca que Zotero y Mendeley recuperan los 10 primeros registros que muestra la página de Google acholar.

Se han importado los datos a *Mendeley* de distintas formas:

- 1. Mediante el botón «Añadir documento» puede importar los registros en XML, RIS, o archivos de BibTex
- 2. Importando desde otras fuentes
- 3. Arrastrando y soltando los registros en PDF a Mendeley.

Y se ha observado que a la hora de exportar las citas y bibliografías a Word, con el *plugin* instalando previamente, se nos ofrece la posibilidad de insertar cita, insertar bibliografía y cambiar el estilo de citas (ISO, APA, Chicago, etc):

Alonso-Arévalo, J. (2009, November 18). Los Gestores de Referencias Sociales: índices de popularidad y descubrimiento científico. Retrieved from [http://eprints.rclis.org/13789/1/Gestores\\_de\\_Refe](http://eprints.rclis.org/13789/1/Gestores_de_Refe) rencias\_Sociales\_-\_SEDIC.PDF

Se han importado los datos a *Zotero* de distintas formas:

- 1. Mediante el icono de carpeta «Añadir documento» puede importar los registros en XML, RIS, o archivos de BibTex
- 2. Importando desde otras fuentes
- 3. Arrastrando y soltando los registros en PDF a Zotero.

Y se ha observado, igualmente que en Mendeley, que a la hora de exportar las citas y bibliografías a Word, con el *plugins* instalando previamente, se nos ofrece la posibilidad de insertar cita, insertar bibliografía y cambiar el estilo de citas (ISO, APA, Chicago, etc):

García, J. A. C., Rodero, H. M., & Arévalo, J. A. (2009). Gestores de referencias de última generación: análisis comparativo de RefWorks, EndNote Web y Zotero. *El Profesional de La Información*, *18*(4), 445–454.

# **5. Conclusiones**

El mercado actual ofrece numerosos gestores de referencias que permiten al investigador capturar diferentes tipos de documentos, almacenar y tratar dicha información para su posterior exportación.

En función del análisis realizado podemos afirmar que estas aplicaciones comparten muchas funciones similares, con lo que resulta difícil concretar cuál es el producto más completo, ya que todos ellos tienen características destacables, lo que ofrece al investigador la posibilidad de poder valorar y escoger aquel que más fácil le resulte a la hora de trabajar.

No obstante, se puede señalar que Zotero se identificaría por su facilidad en la captura de datos, Mendeley se identificaría por su capaci-

dad de compartir al instante documentos y, por ofrecer poder valorar, comentar y sugerir mejoras en el producto, y Docear se identificaría por las numerosas prestaciones que ofrece en la gestión y organización de las referencias bibliográficas mediante diagramas de flujos.

## **6. Notas**

- (1) RIS: se trata de archivos de texto plano (similares a un .txt) que pueden contener datos de una o de varias referencias bibliográficas. Los datos tienen una codificación y una estructura, es decir un formato. El formato RIS es un formato que se acepta en todos los tipos de software bibliográfico para exportar e importar datos. Es un formato bibliográfico surgido del clásico programa Reference Manager. Más información en: <http://ris.research.uiowa.edu/>
- (2) Aigaion, Bebop, BibBase, BibDesk, Bibliosca-pe, BibSonomy, Bibus, Citavi, CiteULike, colwiz, Docear, EndNote, JabRef, KBibTeX, Mendeley, Papeles, Pybliographer, Qiqqa, refbase, RefDB , Reference Manager, Referencer, RefWorks, SciRef, Sente, Wikindx, WizFolio, Zotero. "Comparison of reference management soft-ware". Accessed June 14, 2014. [http://en.wikipedia.org/wiki/Comparison\\_](http://en.wikipedia.org/wiki/Comparison_) of reference management software
- (3) Más información en la dirección <http://hlwiki.slais.ubc.ca/index.php/RefW> orks, Mendeley %26 Zotero<sup>-%E2%80</sup> %94 A Three-Way Comparison y en: <http://www.bme.ubc.ca/research/>
- (4) Más información en la dirección: <http://www.docear.org/2014/01/15/comp> rehensive-comparison-of-referencemanagers-mendeley-vs-zotero-vsdocear/
- (5) Ver el artículo de estos autores: Automatización de unidades de información: Matriz técnica para la evaluación de software libre en la *Revista Interamericana de Bibliotecología*, 36 (3), 207-219. <http://eprints.rclis.org/21135/1/17980-> 62639-1-PB.PDF
- (6) Más información sobre este lenguaje universal en <http://citationstyles.org/>
- (7) WorldCat es la red de bibliotecas más grande del mundo en contenidos y servicios. Es propiedad del consorcio de

bibliotecas Online Computer Library Center (OCLC). Más información en la dirección: <http://www.worldcat.org/.>

- (8) Crossref es una red que permite una fácil identificación y el uso de contenidos electrónicos de confianza mediante la promoción del desarrollo de servicios mediante la cooperación y la aplicación de una infraestructura sostenible. Más información en <http://www.crossref.org/.>
- (9) PubMed es una base de datos que incluye más de 23 millones de citas y resúmenes de literatura biomédica de Medline, revistas de ciencias de la vida y libros en línea. Incluyen los campos de la biomedicina y la salud, que abarca partes de las ciencias de la vida, ciencias del comportamiento, ciencias químicas, y la bioingeniería. Proporciona acceso a sitios web relevantes y recursos de biología molecular. Más información en la dirección: <http://www.ncbi.nlm.nih.gov/pubmed/.>
- (10) TinyMCE es un editor de texto WYSIWYG para HTML de código abierto que funciona com-pletamente en JavaScript y se distribuye gratuitamente bajo licencia LGPL. Al ser basado en JavaScript TinyMCE es independiente de la plataforma y se ejecuta en el navegador de Internet. Tiene la habilidad de convertir un campo del tipo textarea u otros elementos de html en instancias del editor. Se puede integrar fácilmente a cualquier CMS.

## **Referencias**

- Alonso Arévalo, J. (2009) *Los Gestores de Referencias Sociales: índices de popularidad y descubrimiento científico.*  <http://eprints.rclis.org/13789/> [22-02-2014]
- Alonso Arévalo, J. (2009) *Zotero: la máquina de vapor del Software libre para la gestión de referencias bibliográficas*. <http://eprints.rclis.org/13797/>[22-02-2014]
- Armenteros Vera, I. y Alfonso Sánchez, I. (2004) Los gestores personales de bases de datos bibliográficas: conoce usted qué es y cómo se maneja el Procite. *ACIMED* v.12 n.2 <http://scielo.sld.cu/scielo.php?pid=S1024-> 94352004000200006&script=sci\_arttext [06-02-2014]
- Biblioteca de la Universidad de Murcia. (2012- 2014). *Gestores bibliográficos*. Murcia: Universidad.

<http://www.um.es/web/biblioteca/contenido/bi>

López Carreño, M. (2014) Análisis comparativo de los gestores bibliográficos sociales Zotero, Docear y Mendeley: características y prestaciones. *Cuadernos de Gestión de Información* 4, p51-66. ISSN 2253-8429

blioteca-digital/gestores-bibliograficos [18-03- 2014]

Centro Nacional de Información de Ciencias Médicas. (s.f.) *Gestores bibliográficos*. BSV: Ciudad de La Habana. [http://bvsayuda.sld.cu/ayudas/tutorial/bfle](http://bvsayuda.sld.cu/ayudas/tutorial/bfle-)resulta-dificil-hacer-la-bibliografia-losgestores-de-referencias-bibliograficaspueden-ayudarlo/gestores-bibliograficos [18- 03-2014]

Chunga Chinguel, G. (2013). *Importancia de los gestores bibliográficos en la investigación*. Universidad Católica Santo Toribio de Mogrovejo. <http://es.slideshare.net/gchungac/importancia>

-de-los-gestores-bibliograficos-en-lainvestigacion. [16-03-2014]

Clavert, F. (2012). Au-delà de la gestion des références bibliographiques: Zotero. *Diacronie: Studi di Storia Contemporanea* 10, 2. [http://www.studistorici.com/wp](http://www.studistorici.com/wp-)con-

tent/uploads/2012/06/06\_CLAVERT\_numero \_10.pdf [16-03-2014]

Cordón-García, J.A.; Martín-Rodero, H. y Alonso-Arévalo; J. (2009). Gestores de referencias de última generación: análisis comparativo de RefWorks, EndNote Web y Zotero. *El Profesional de la Información* 18, Nº. 4, 445- 454.

<http://www.elprofesionaldelainformacion.com/> contenidos/2009/julio/14.pdf [16-03-2014]

- *EndNote, Mendeley, Zotero, WizFolio comparing import functions*. (2010). <http://musingsaboutlibrarianship.blogspot.co> m.es/2010/08/endnote-mendeley-zoterowizfolio.html#.VM6XtmiUcXw [6-02-2014]
- López Lucas, J. y Alonso Arévalo, J. (s.f.) *Gestores bibliográficos: administrando bibliotecas personales*. Salamanca: Universidad. <http://psi.usal.es/biblioteca/documentos/gesto> res.pdf [21-01-2014]
- Luna, D. (2012) Gestores de Referencias Bibliográficas. Buenos Aires: Hospital Italiano. <http://comuescritatec.blogspot.com.es/2012/0>

3/gestores-bibliograficos.html [21-01-2014]

- Magán Wals, J.A. (2009). El acceso gratuito a la información bibliográfica: Compludoc y otras bases de datos disponibles en Internet. El Profesional de la Información 9, Nº 7-8, 4-12. <http://www.elprofesionaldelainformacion.com/> contenidos/2000/julio/1.pdf [6-02-2014]
- *Management References Comparison*. (2014). <http://es.scribd.com/doc/105174828/Mannag> ement-References-Comparison [26-01-2014]
- *Manual del participante curso básico de exploradores 2.0.* (2011). Colima: Universidad. <http://bvirtual.ucol.mx/exploradores/archivos/> gestor\_bibliotecario.pdf [12-02-2014]
- Martínez Méndez, F.J. et al. (2009) *Gestión de referencias bibliográficas con Zotero y otras aplicaciones de software libre*. [http://ocw.um.es/transversales/gestion-de](http://ocw.um.es/transversales/gestion-de-)referencias-bibliograficas-con-zotero-y [6-02- 2014]
- Pérez Borges, A. (2010). Empleo de citas y referencias bibliográficas en trabajos científicos. *Documentación de las ciencias de la información*, Nº 33, 185-193. <http://revistas.ucm.es/index.php/DCIN/article/> view/DCIN1010110185A [12-02-2014]
- RefWorks, Zotero & Mendeley: A Three Way Comparison (2013). <http://hlwiki.slais.ubc.ca/index.php/RefWorks,> \_Mendeley\_%26\_Zotero\_%E2%80%94\_A\_T hree-Way\_Comparison [12-02-2014]
- Ribes Llopes, I. (2012). Difusión y visibilidad de las publicaciones científicas. En: *XI Congreso Internacional de expresión gráfica aplicada a la edificación APEGA 2012*. <http://riunet.upv.es/handle/10251/19191?sho> w=full [6-02-2014]
- Santamaría González, F. (2007). Recopilación y análisis de los gestores bibliográficos en la actualidad. <http://fernandosantamaria.com/blog/2007/03/>

recopilacion-y-analisis-de-los-gestoresbibliogrficos-en-la-actualidad/ [16-01-2014]

# **Apéndice 1.**

# **TABLA DE IDENTIFICACIÓN DE CARACTERÍSTICAS E INDICADORES DE EVALUACIÓN**

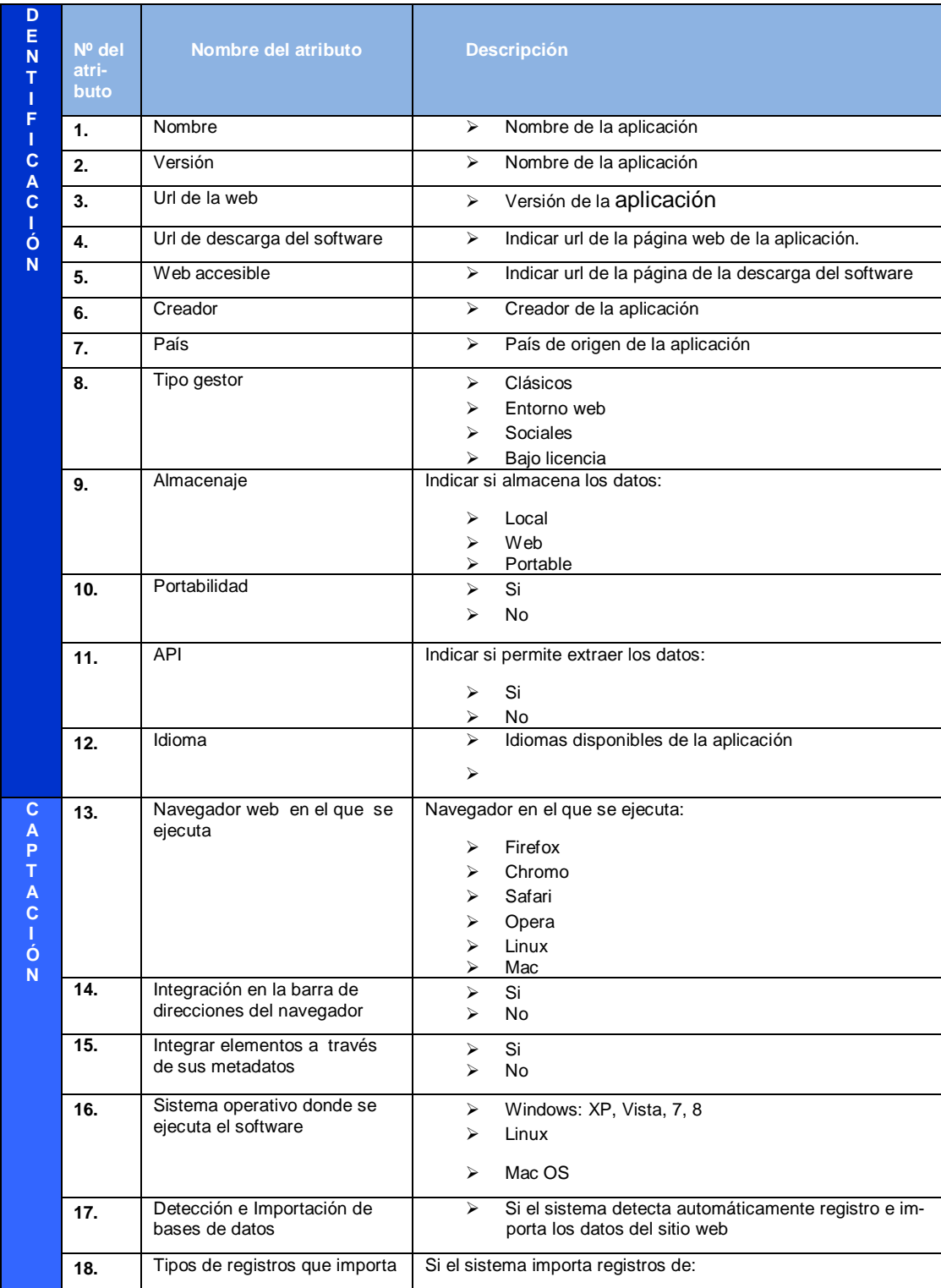

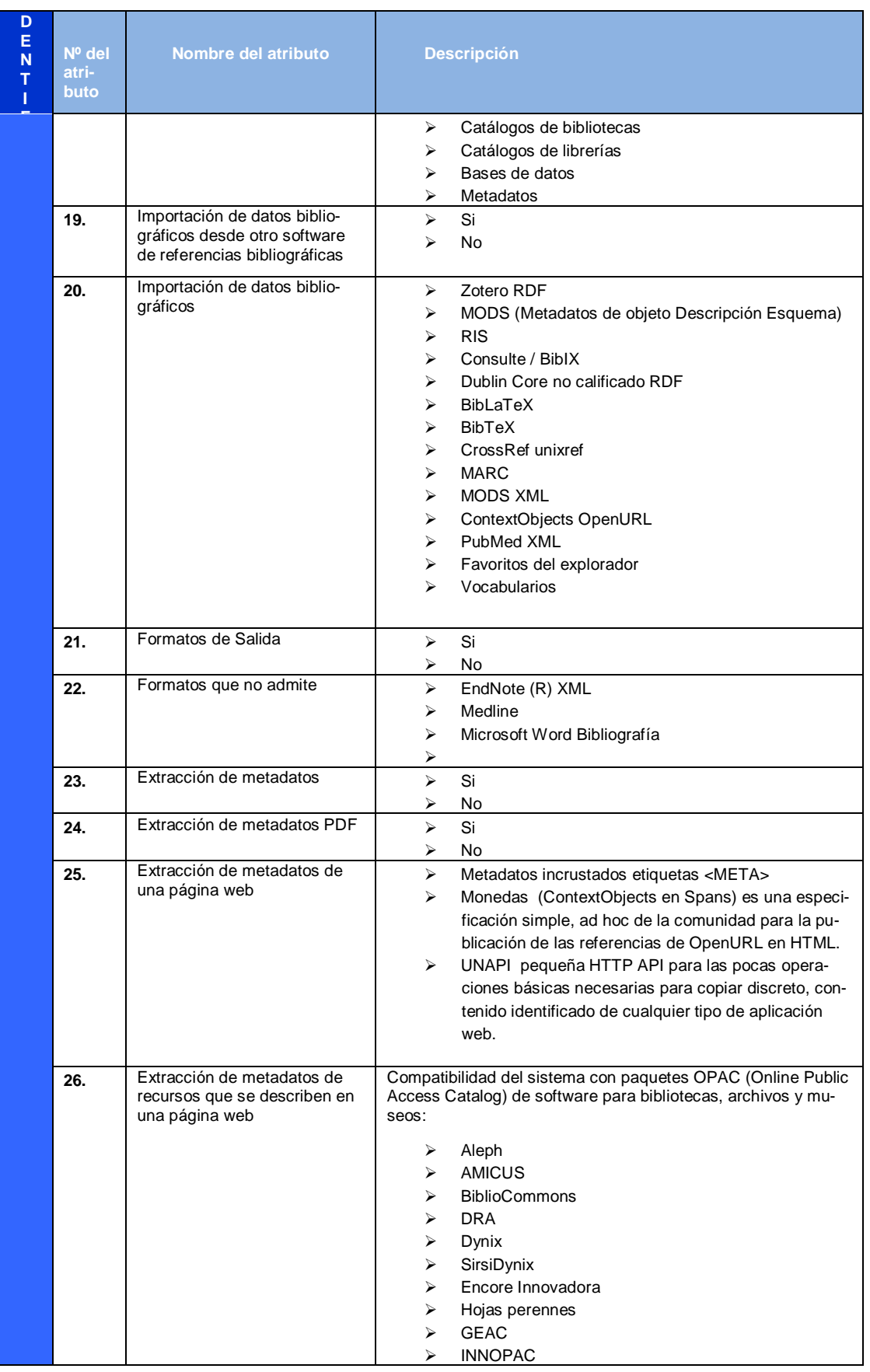

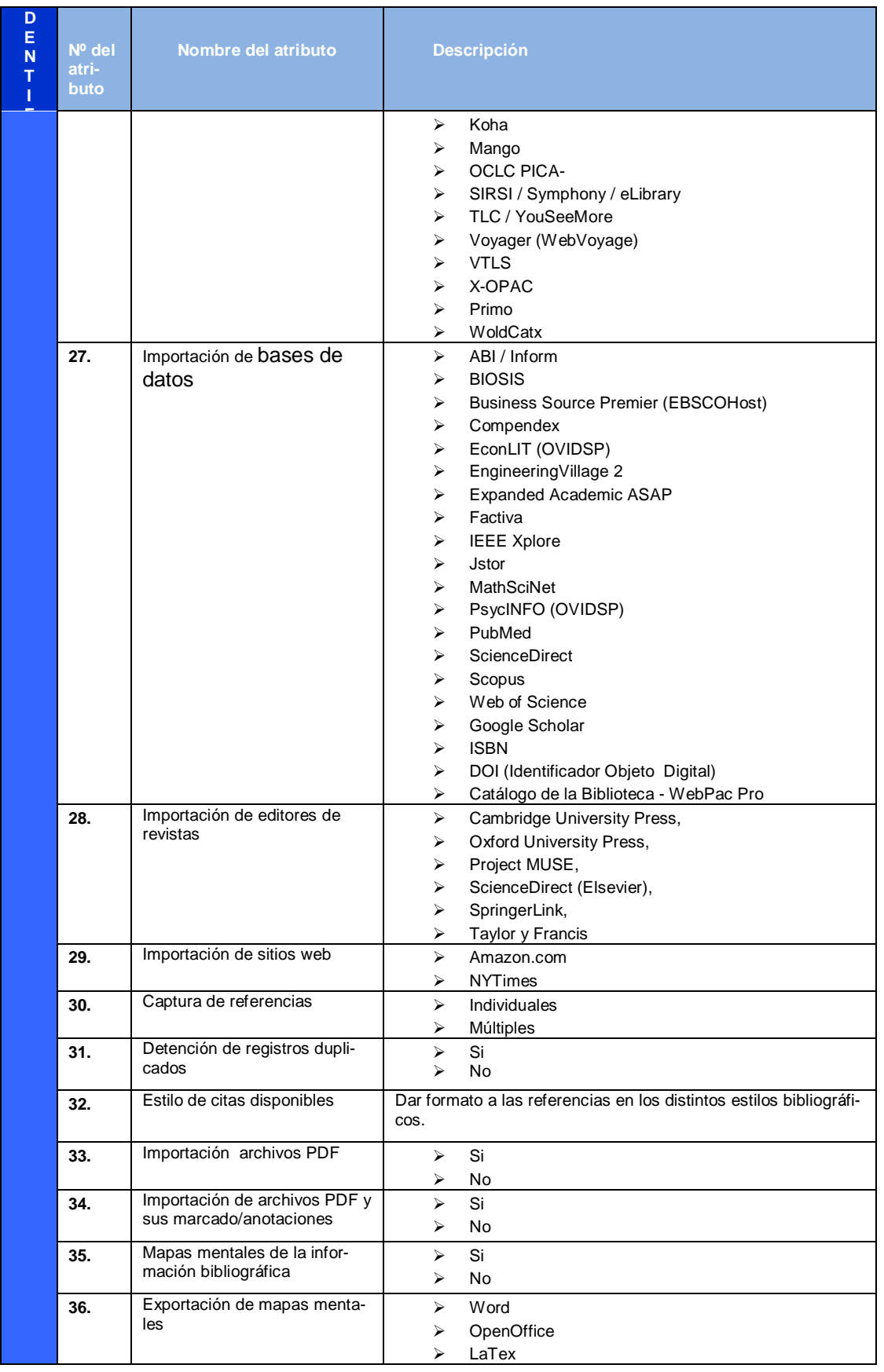

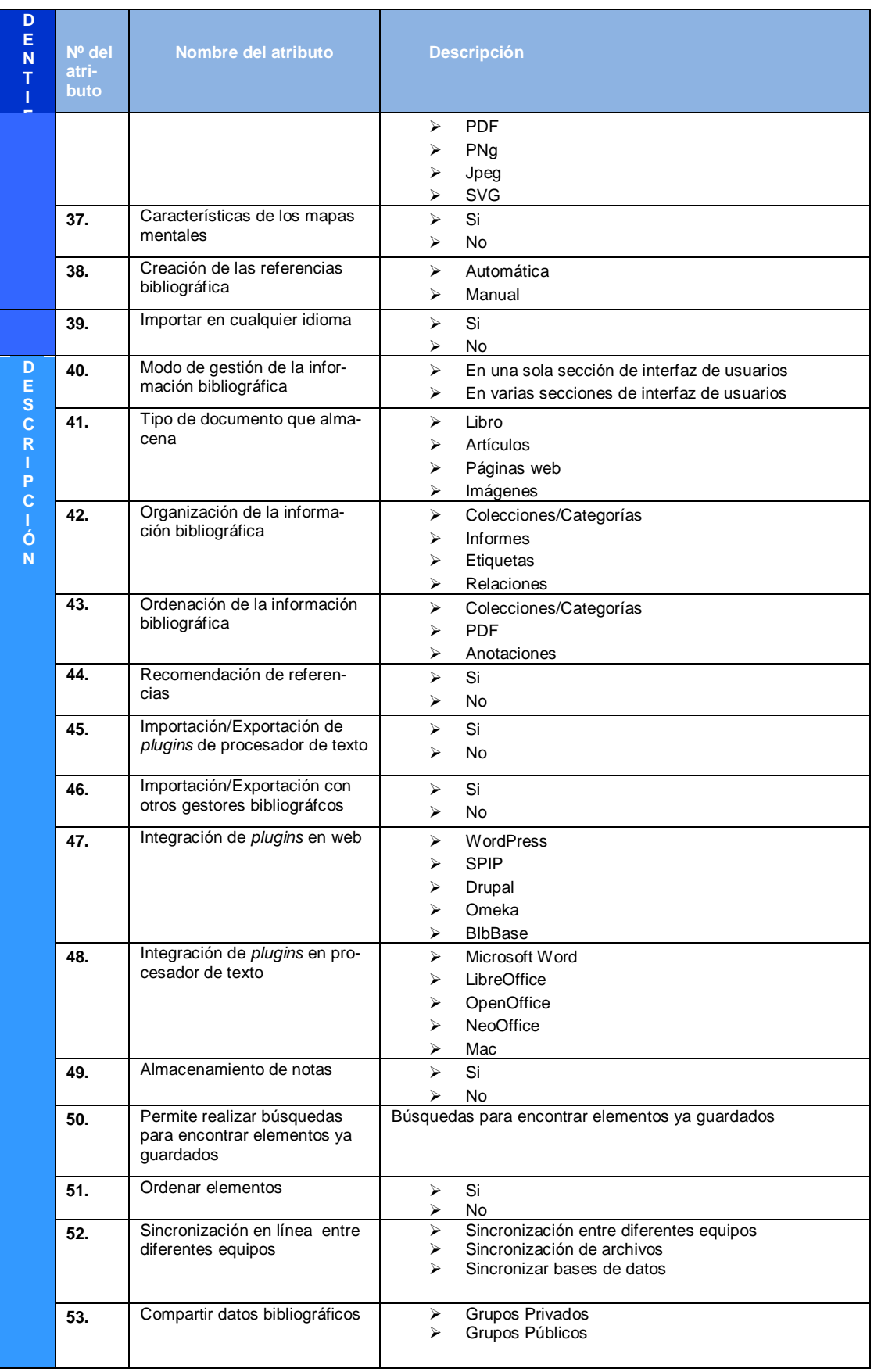

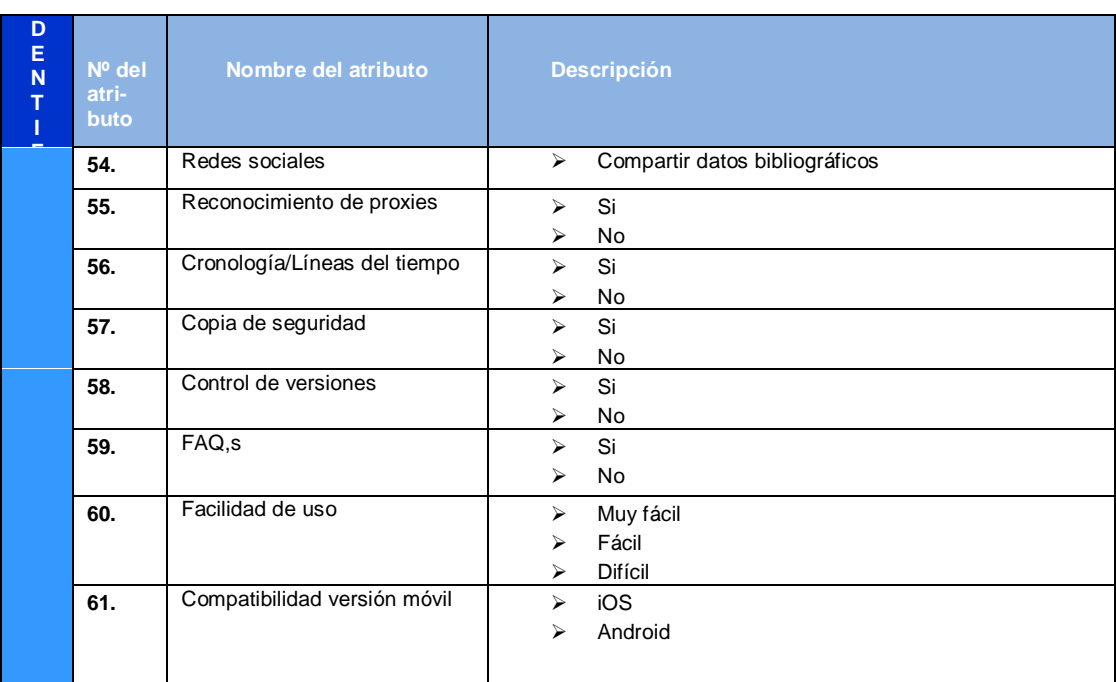

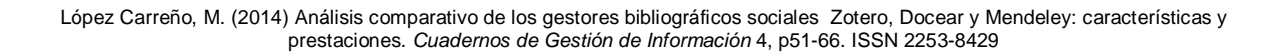

**Apéndice 2.**

## **TABLA DE IDENTIFICACIÓN DE CARACTERÍSTICAS E INDICADORES DE EVALUACIÓN DE LOS GESTORES BIBLIOGRÁFICOS: ZOTERO, DO-CEAR Y MENDELEY**

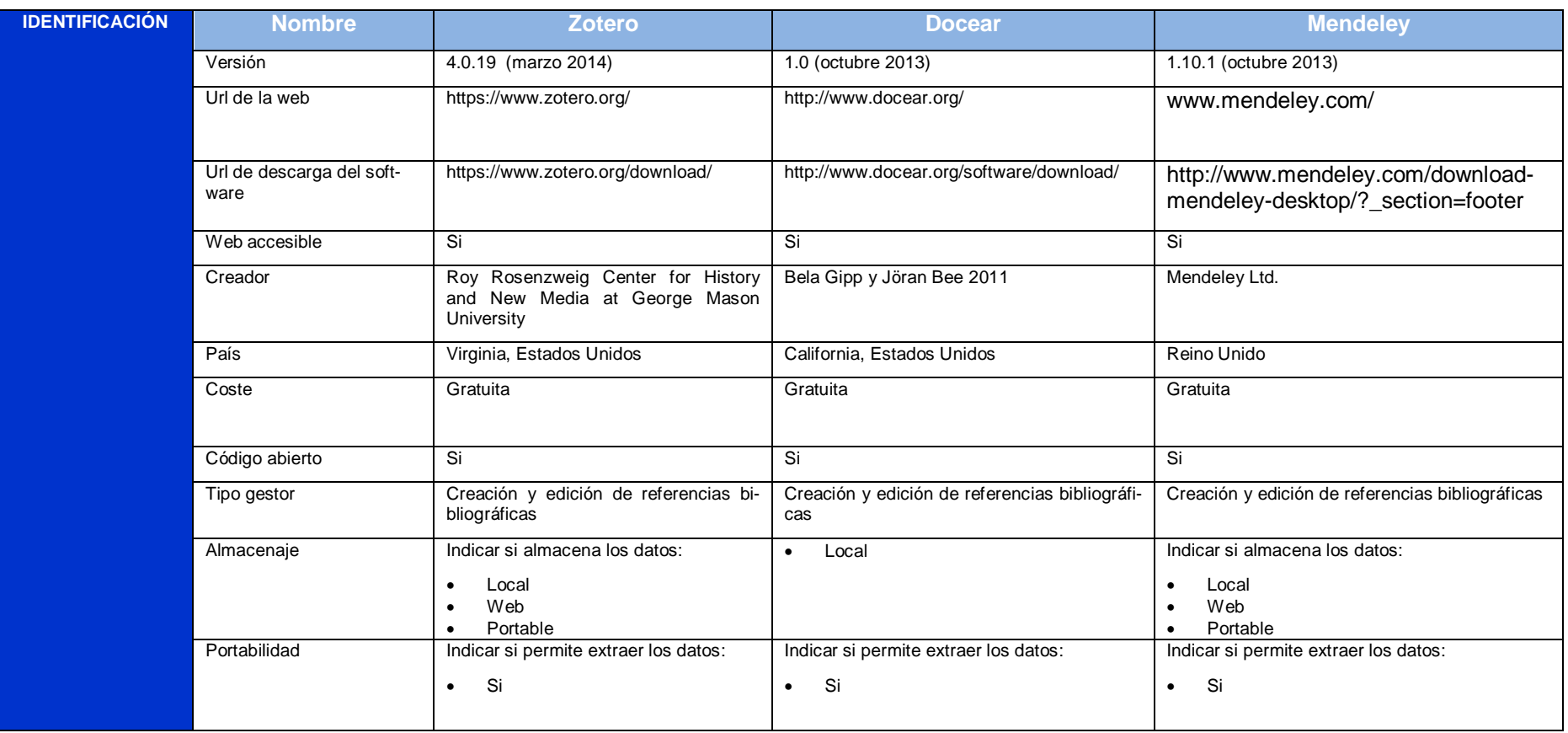

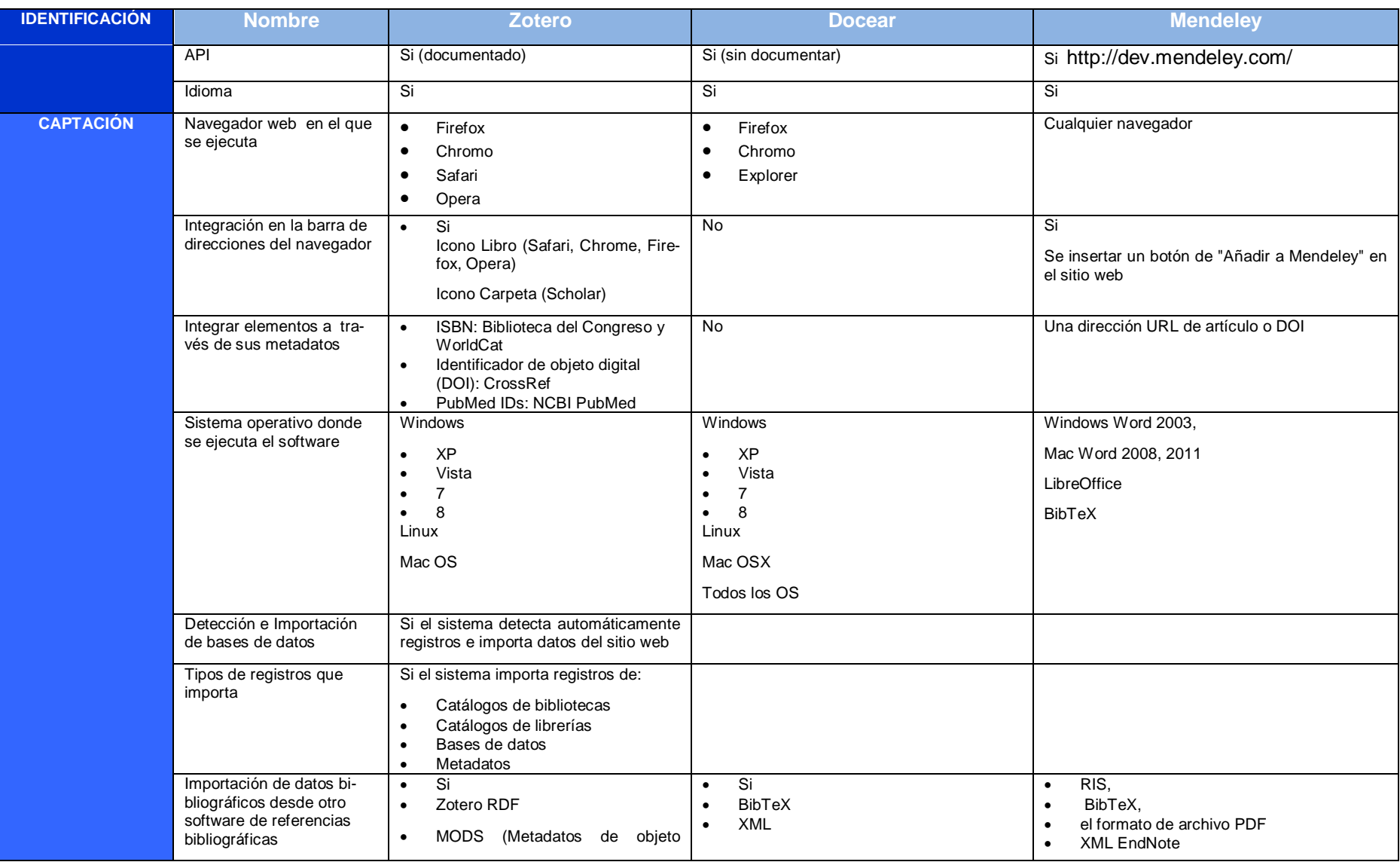

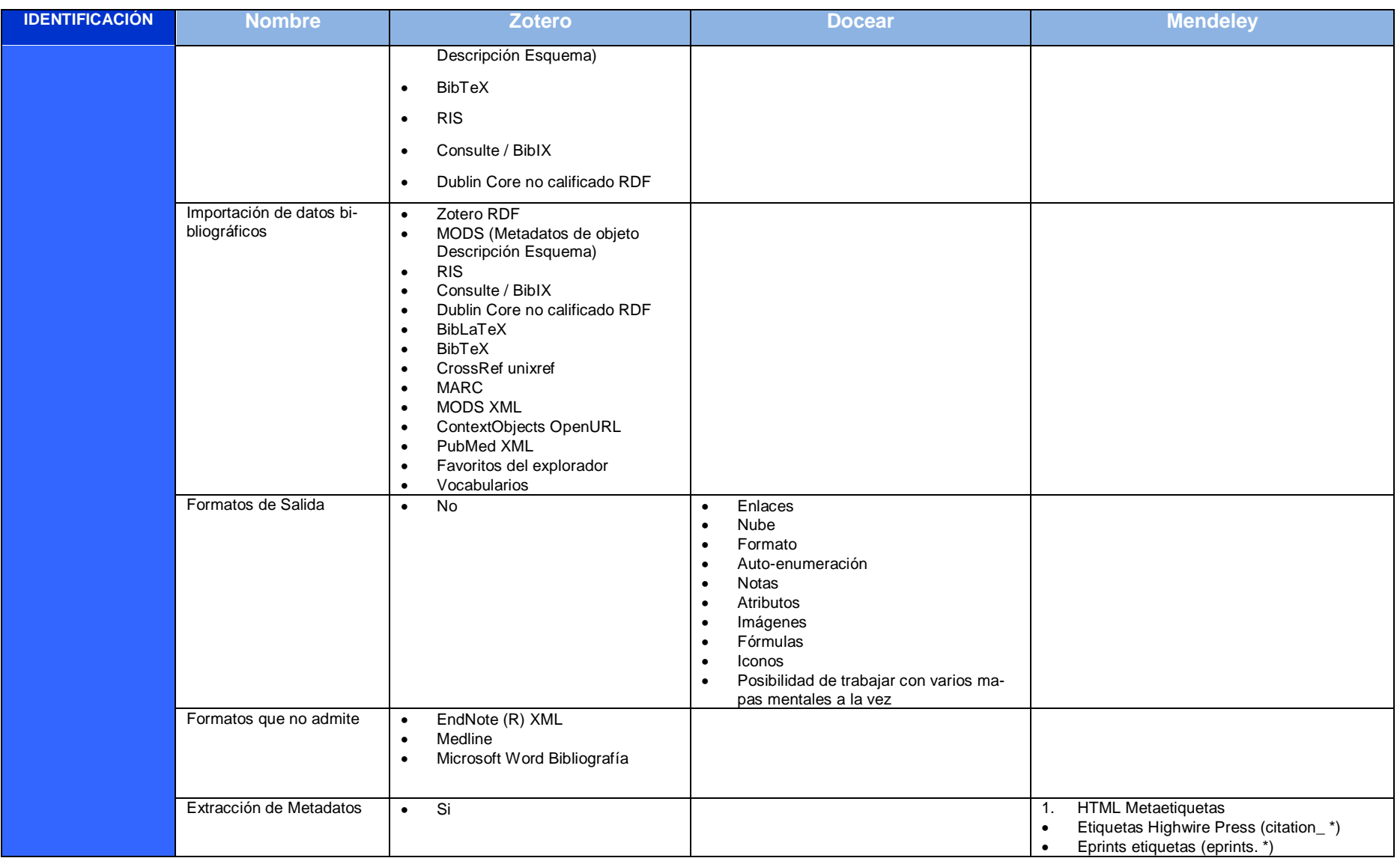

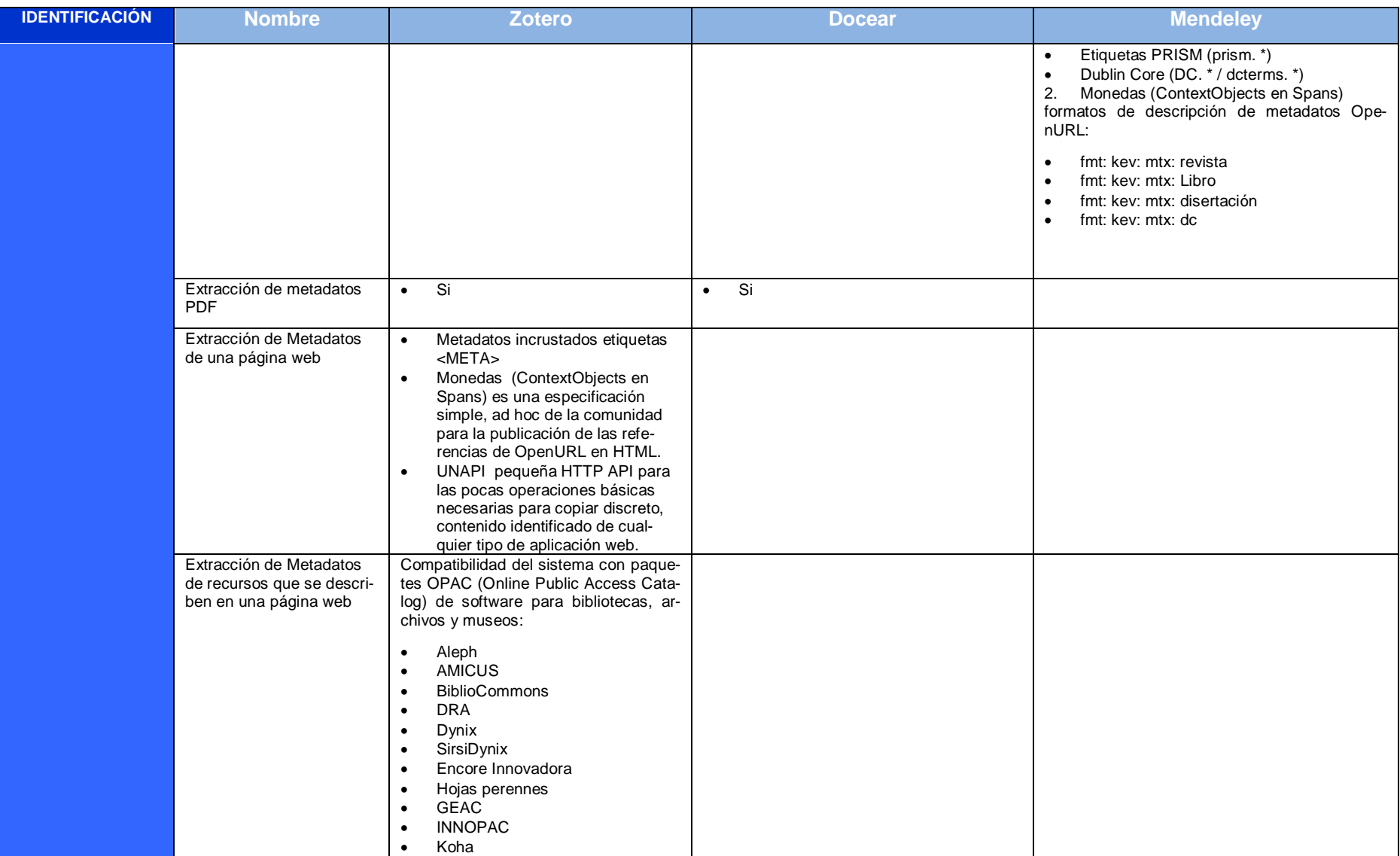

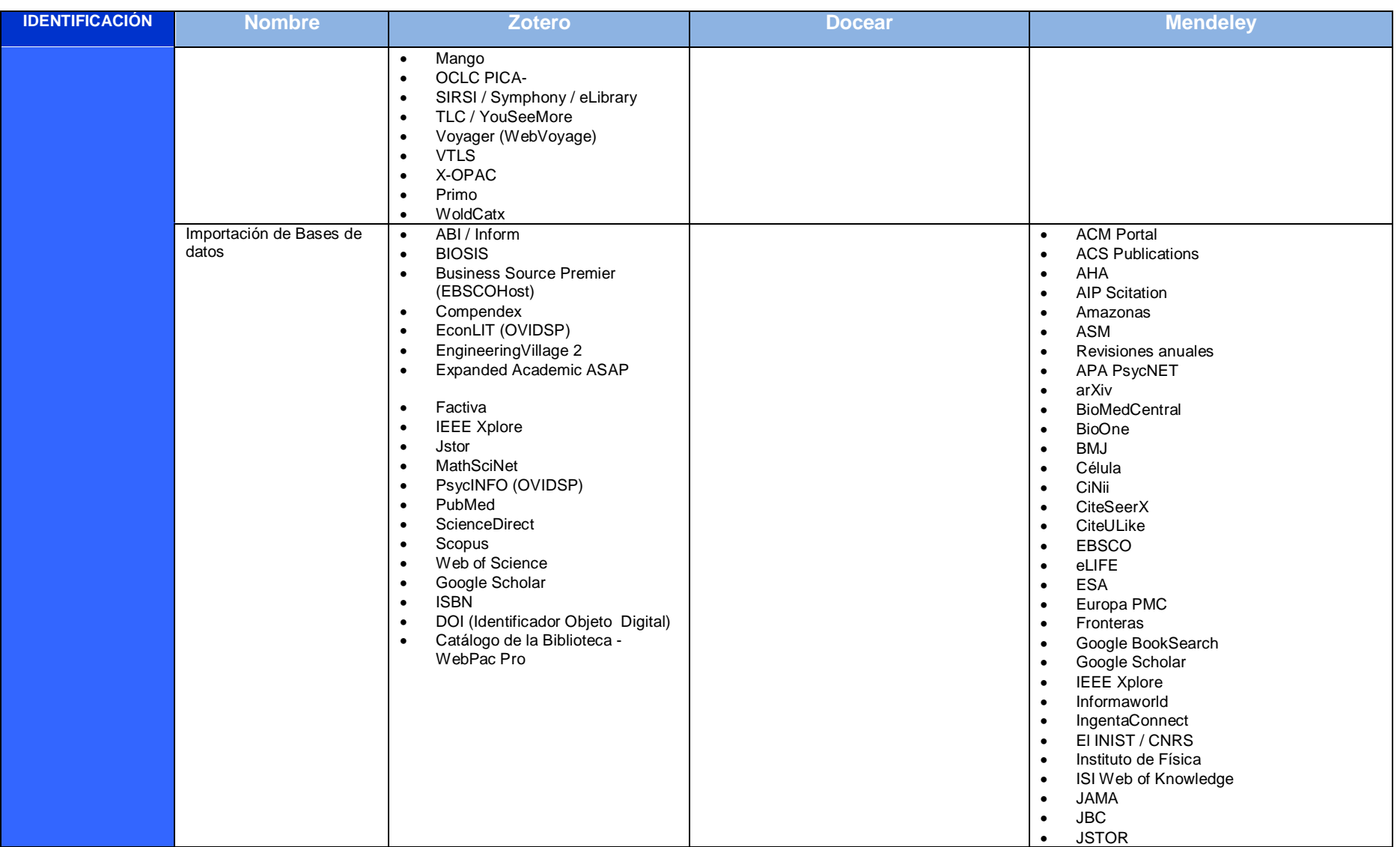

**IDENTIFICACIÓN Nombre Zotero Docear Mendeley** • Lancet Revistas • MDPI<br>• ADSN ADS NASA • Naturaleza • OpticsInfoBase<br>• OvidSP OvidSP • PeerJ • PLoS • PNAS • PubMed<br>• RePEc RePEc • RSC<br>• SAGE SAGE ScienceDirect • ScienceMag<br>• Scopus Scopus • SpringerLink<br>• SSRN **SSRN** • OMS<br>• Wikip Wikipedia Wiley Online Library WorldCat Importación de editores de revistas **•** Cambridge University Press, • Oxford University Press, • Project MUSE, • ScienceDirect (Elsevier), SpringerLink, Taylor y Francis Importación de sitios web **e** Amazon.com • NYTimes • Si Captura de referencias **I** · Individuales • Múltiples Detención de registros duplicados  $\bullet$  Si Estilo de citas disponibles | American Psychological Association 6th edition. American Anthropological Association Cell <http://citationstyles.org/> <http://citationstyles.org/>

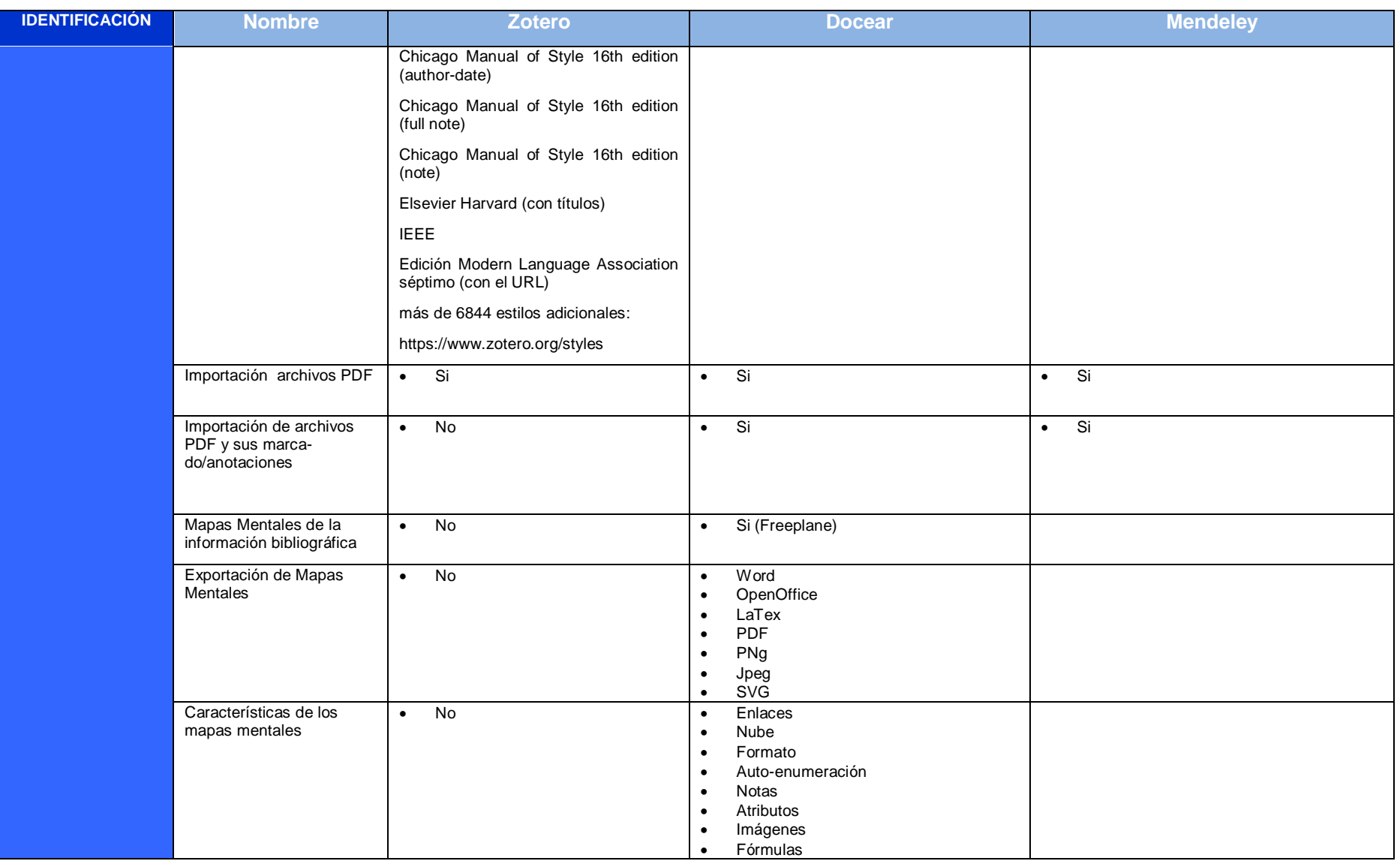

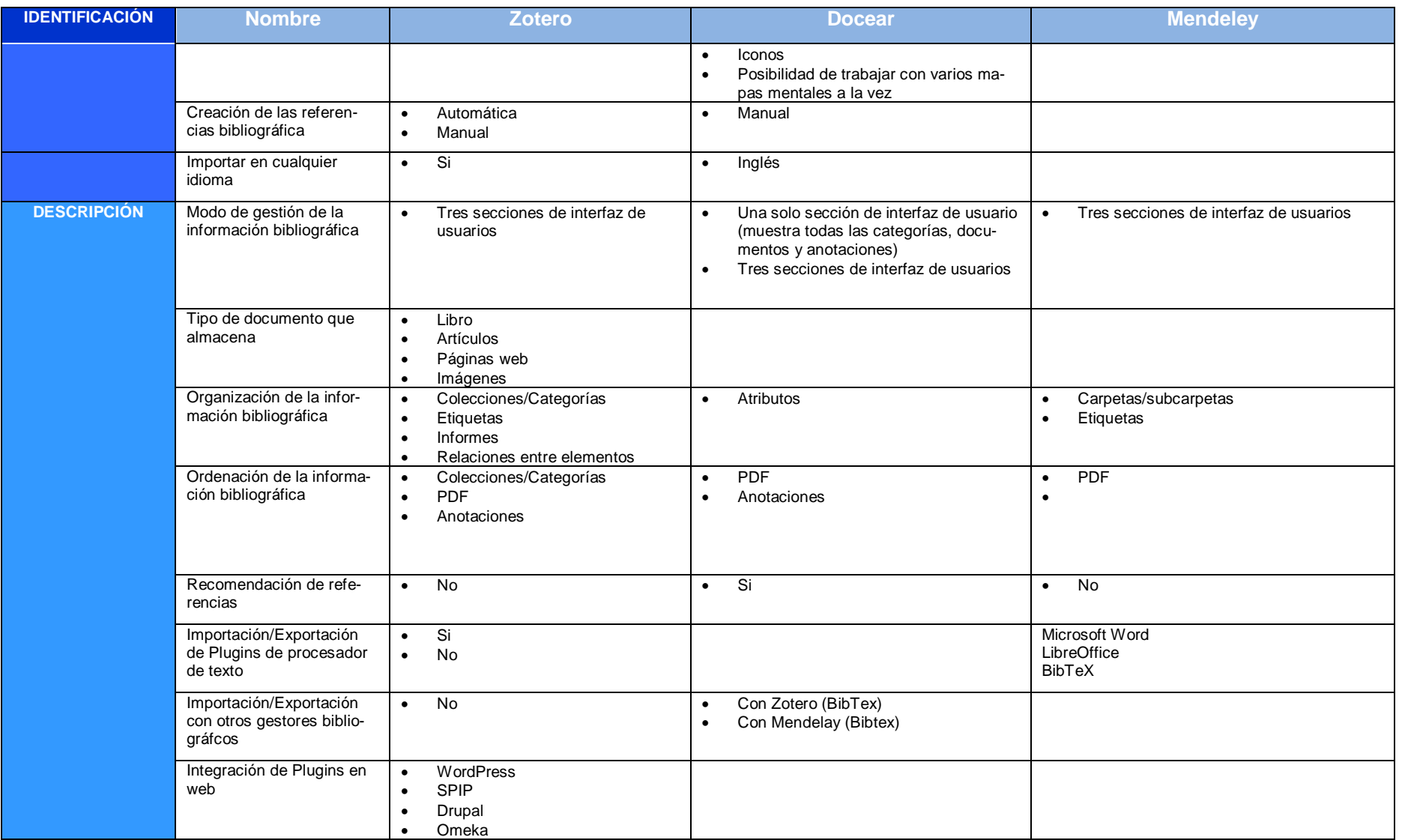

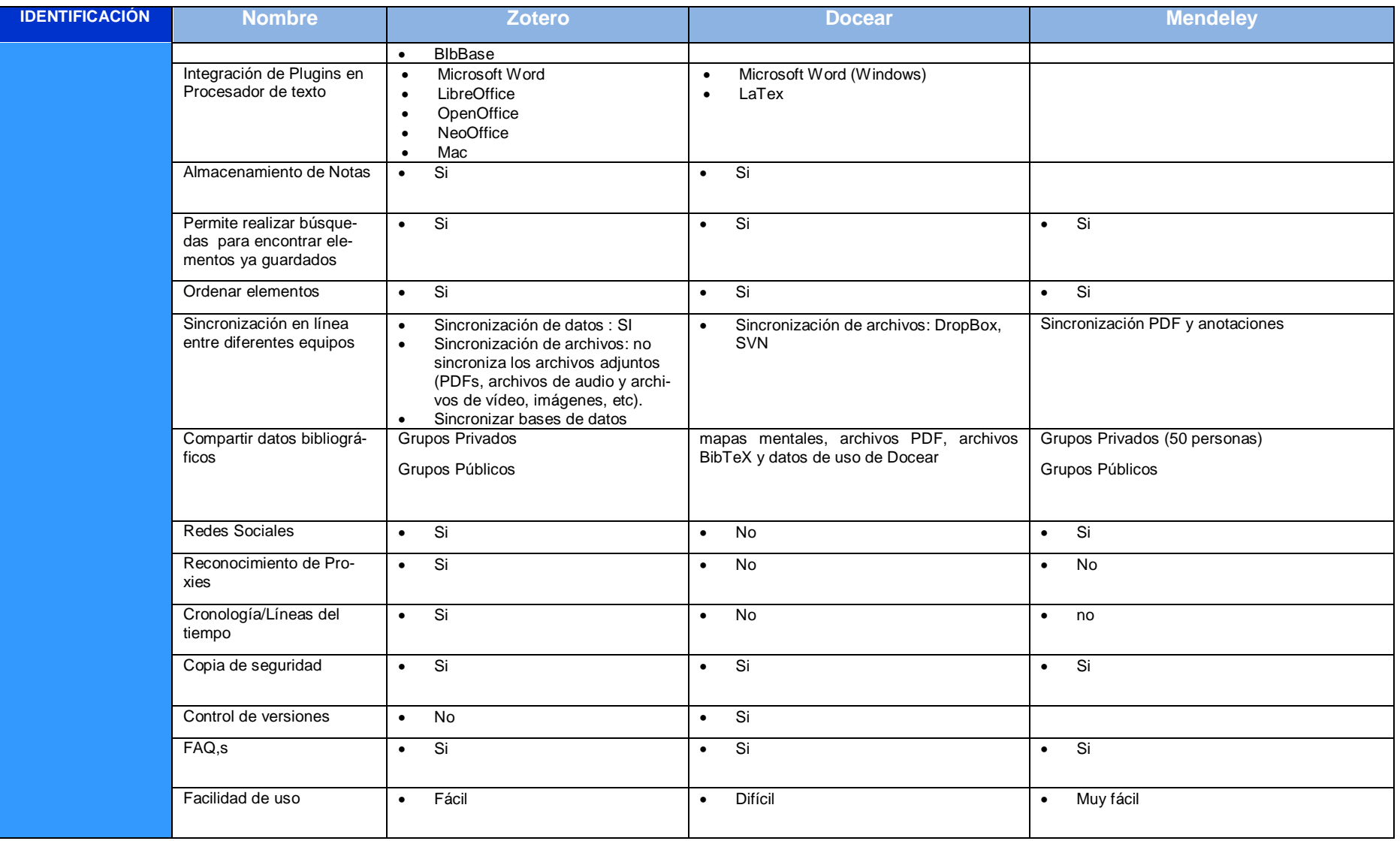

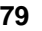

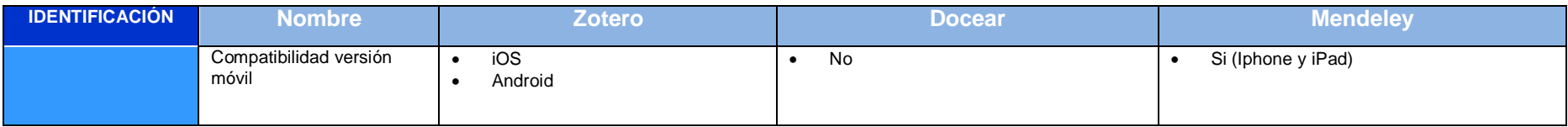